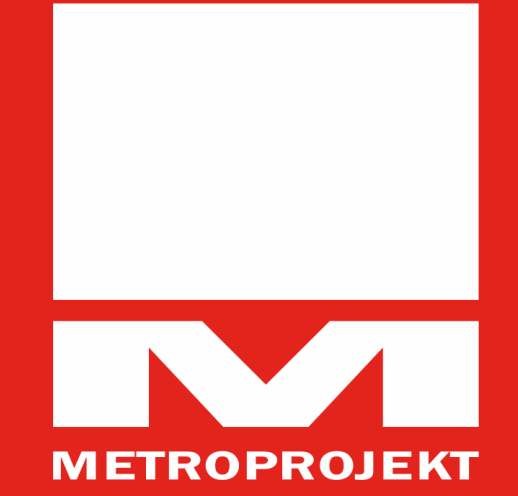

# METROPROJEKT PRAHA A.S.

NOVOSTAVBA ŽST PRAHA - LETIŠTĚ VÁCLAVA HAVLA

PROJEKT REALIZOVANÝ METODOU BIM

### **ZÁKLADNÍ ÚDAJE STAVBY**

- projekt vypsaný Správou Železnic jako projekt realizovaný metodou BIM
- stavební řešení METROPROJEKT Praha a.s., architektonické řešení DH Architekti s.r.o., vizualizace VIZE s.r.o., spolupráce na projektu dalších cca 15 projekčních kanceláří
- železniční stanice projektovaná v rámci železničního spojení Praha Kladno
- stanice umístěná v intravilánu Letiště Praha, a. s., pod ulicí Aviatická
- stanice délky 280 m, 4 podzemní podlaží, 2 podzemní vestibuly
- návaznost na dvoukolejný hloubený tunel délky cca 550 m

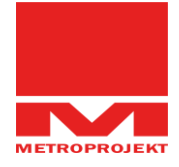

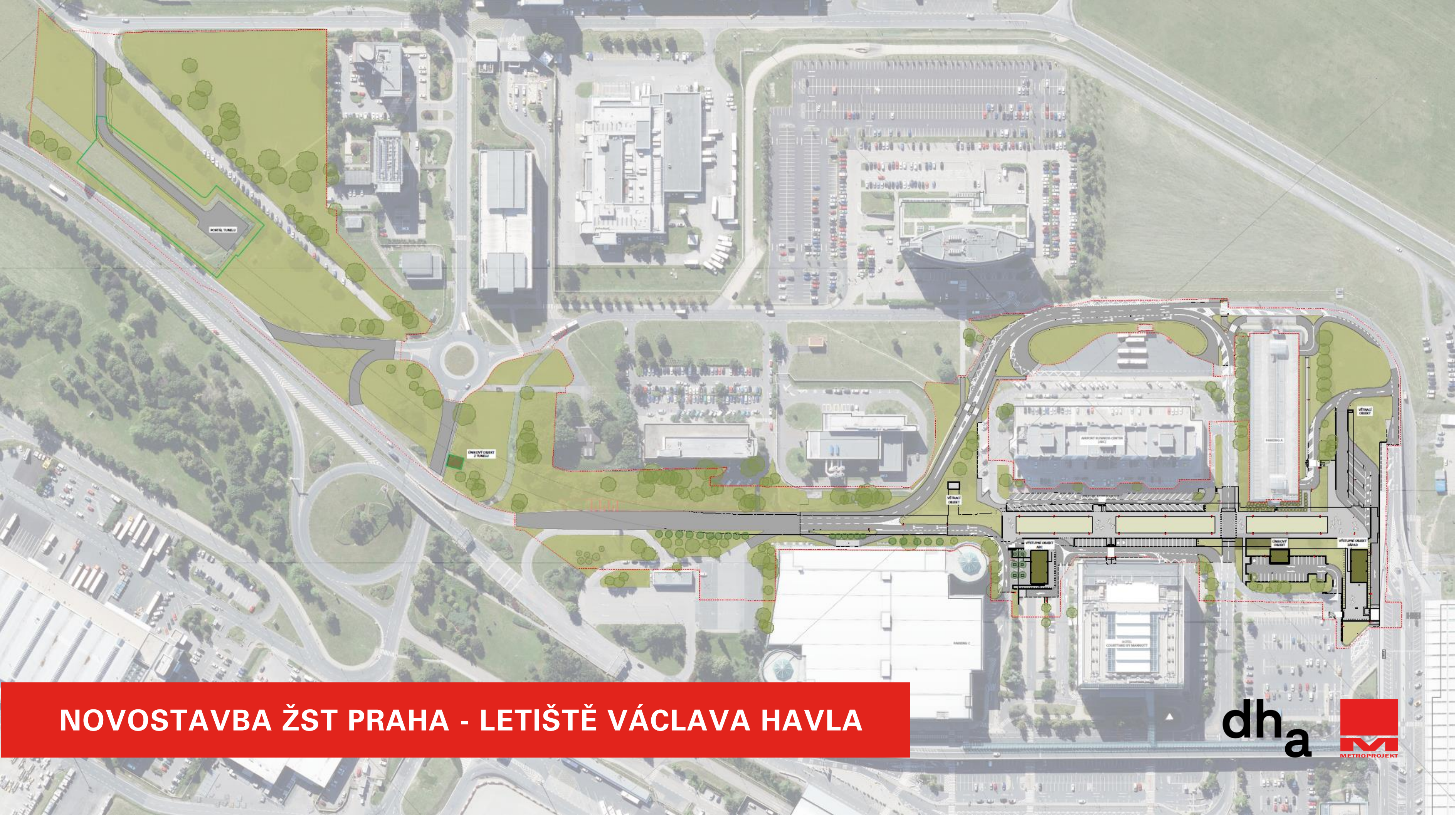

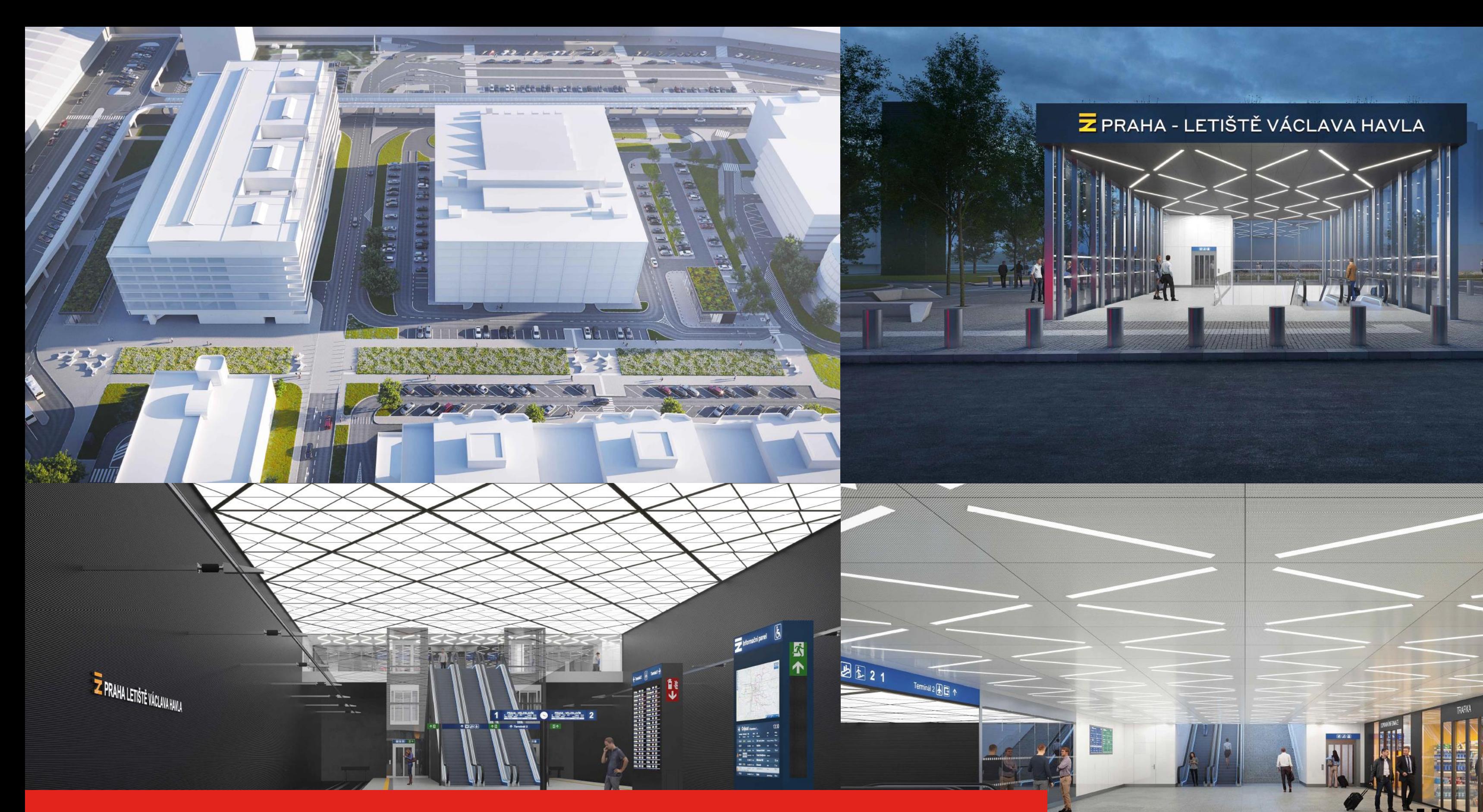

จเมติ

### **SPOLEČNÉ DATOVÉ PROSTŘEDÍ (CDE)**

## **NOVOSTAVBA ŽST PRAHA - LETIŠTĚ VÁCLAVA HAVLA**

- systém Bentley ProjectWise
- pevný klient, webový prohlížeč
- vyčleněná část CDE pro investora (SŽ)
- vyčleněná část pro celý projekční tým

#### **Cloudové služby CDE**

imodel, připomínkování projektu

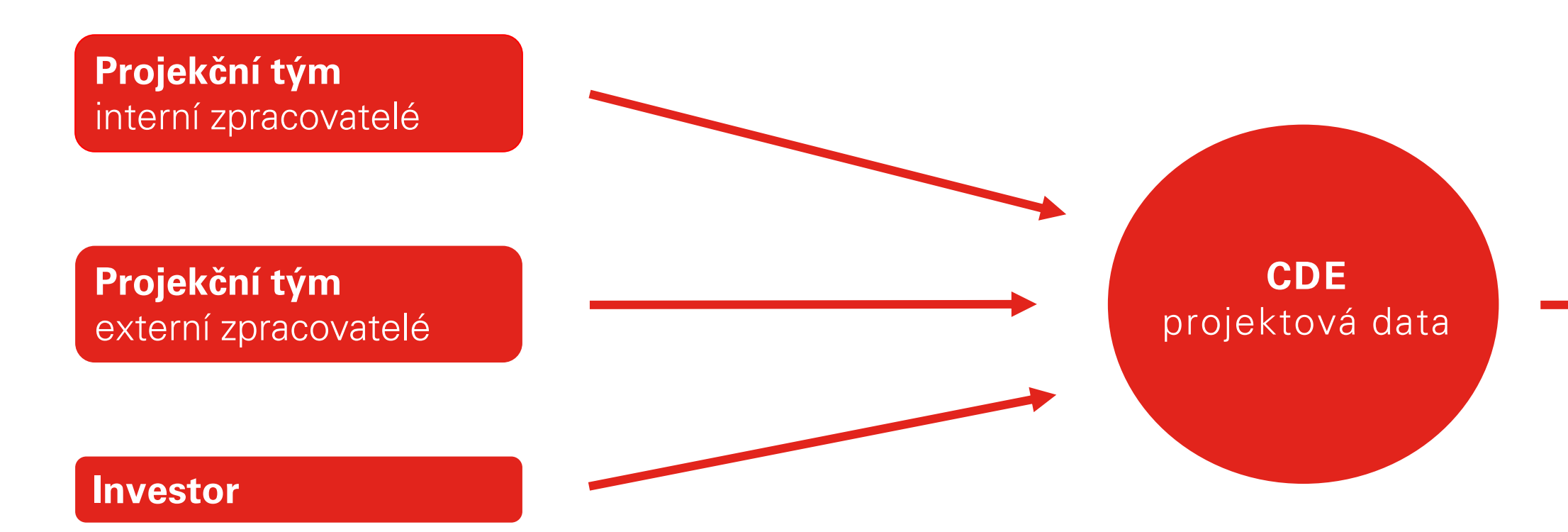

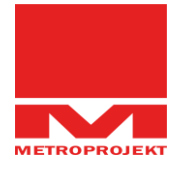

## **NOVOSTAVBA ŽST PRAHA - LETIŠTĚ VÁCLAVA HAVLA**

### PŘIPOMÍNKOVÉ ŘÍZENÍ, *iMODEL* (cloudové služby CDE)

- připomínkování projektu v rámci CDE přímo ve webovém prohlížeči
- připomínkové workflow nastaveno dle požadavku investora
- možnost připomínkovat dokumentaci, informační model, případně vytvářet připomínky ve správci připomínek

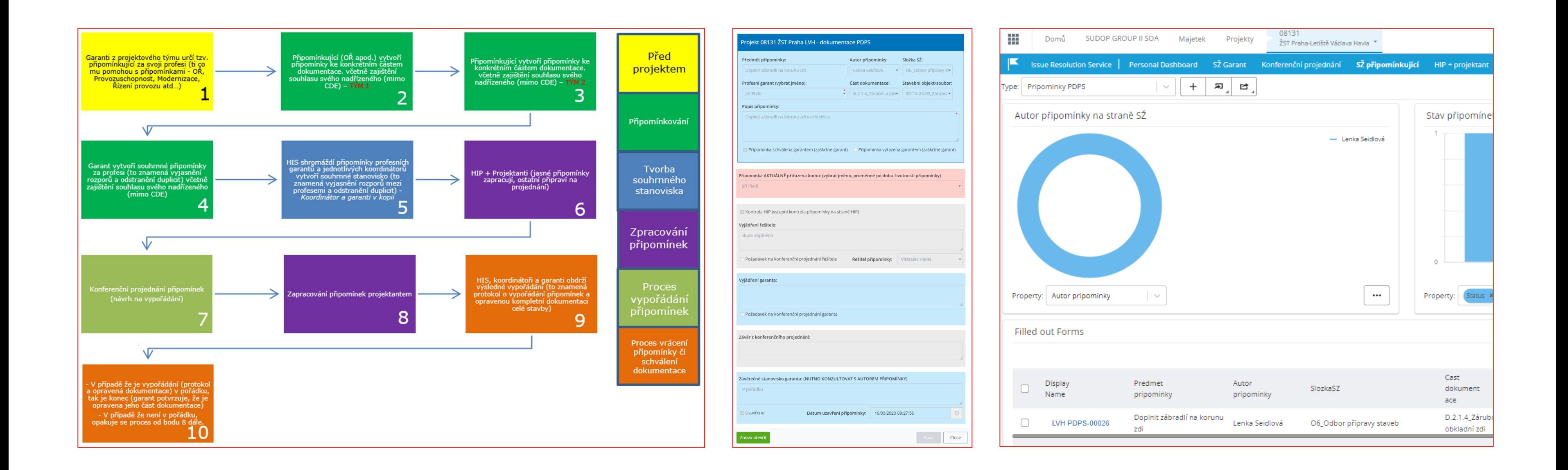

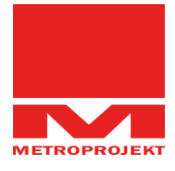

### **INFORMAČNÍ MODEL STÁVAJÍCÍHO STAVU**

- zdroje pro vytvoření informačního modelu stávajícího stavu
	- podklady od Letiště Praha, a. s.
	- data z 3d modelu Prahy (objekty mimo zábor)
	- manuální tvorba informačních modelů
	- poloautomatické generování informačních modelů na základě vstupních dat

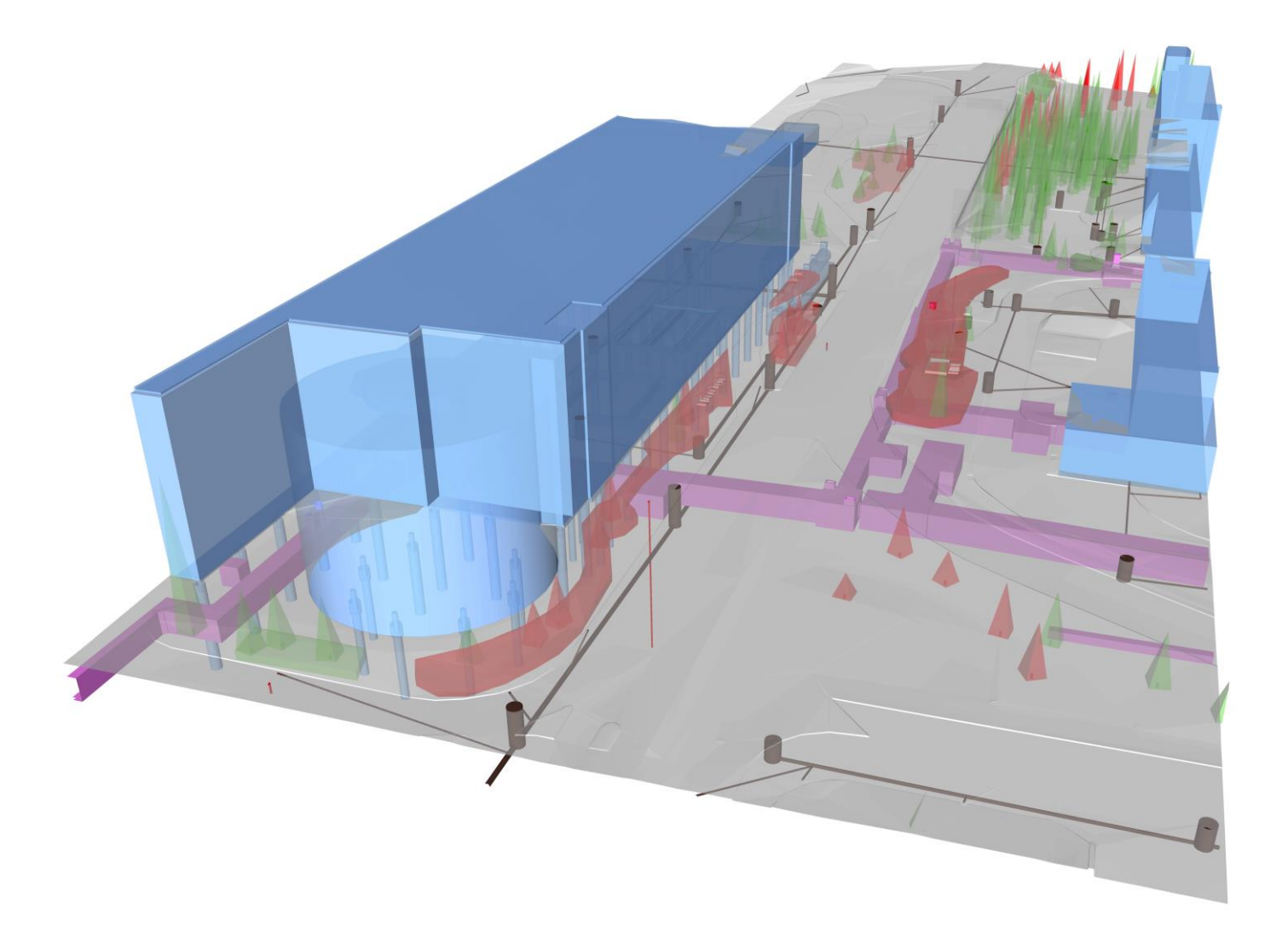

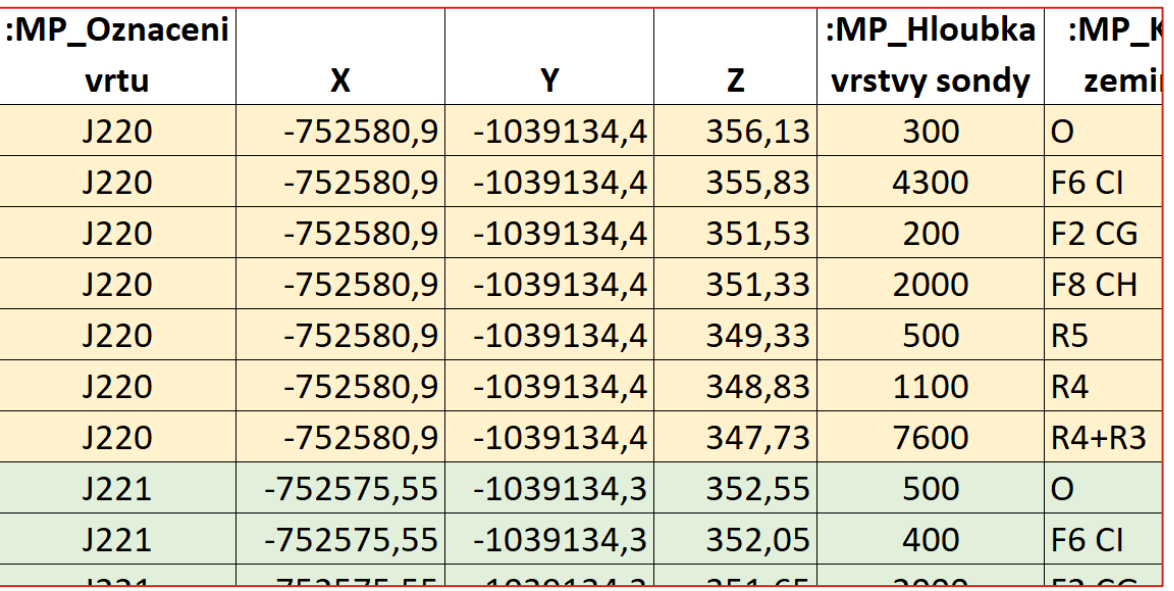

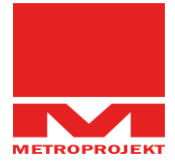

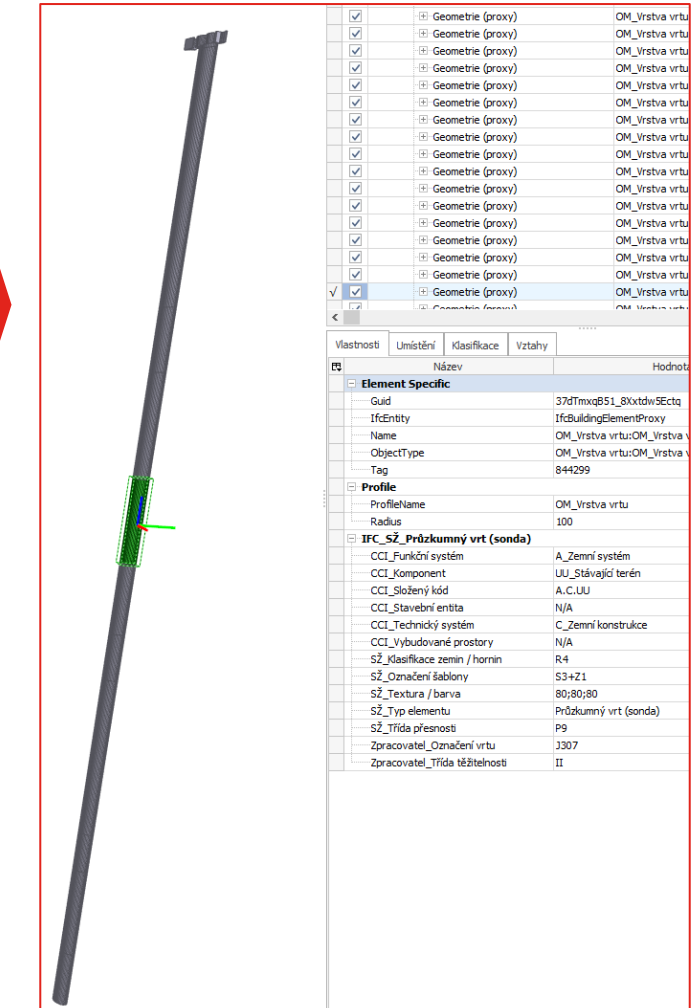

### **INFORMAČNÍ MODEL NOVÉHO STAVU**

- velké množství software ve kterých byl projekt zpracován
	- Autodesk Revit
	- Bentley Microstation
	- Bentley OpenRail
	- Urbano Canalis
	- Autodesk Civil 3D
	- Autodesk AdvanceSteel
	- programování pomůcek (Autodesk Dynamo Studio, C Sharp)
	- …
- problematické předávání "živých" negrafických informací mezi software skupiny Bentley a Autodesk
- datový standard SFDI

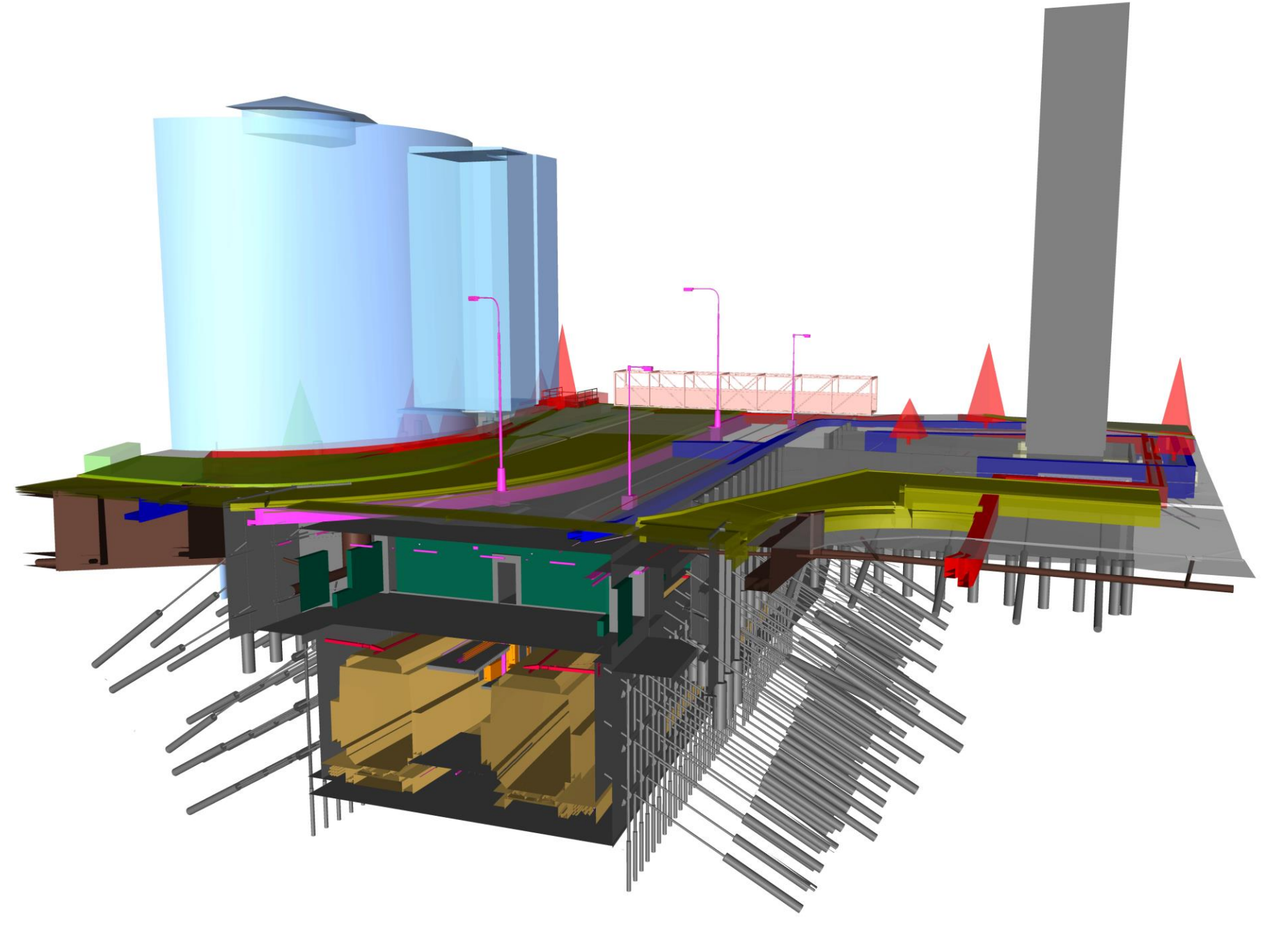

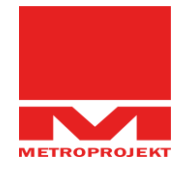

## NOVOSTAVBA ŽST PRAHA - LETIŠTĚ VÁCLAVA HAVLA

#### KOORDINACE STAVBY, KOORDINAČNÍ MODEL

- koordinační model zpracován v Autodesk Navisworks Manage (využívání Clash Detection)  $\bullet$  .
- · model koordinace vnitřních profesí stanice a navazujících tunelů, celkový koo model

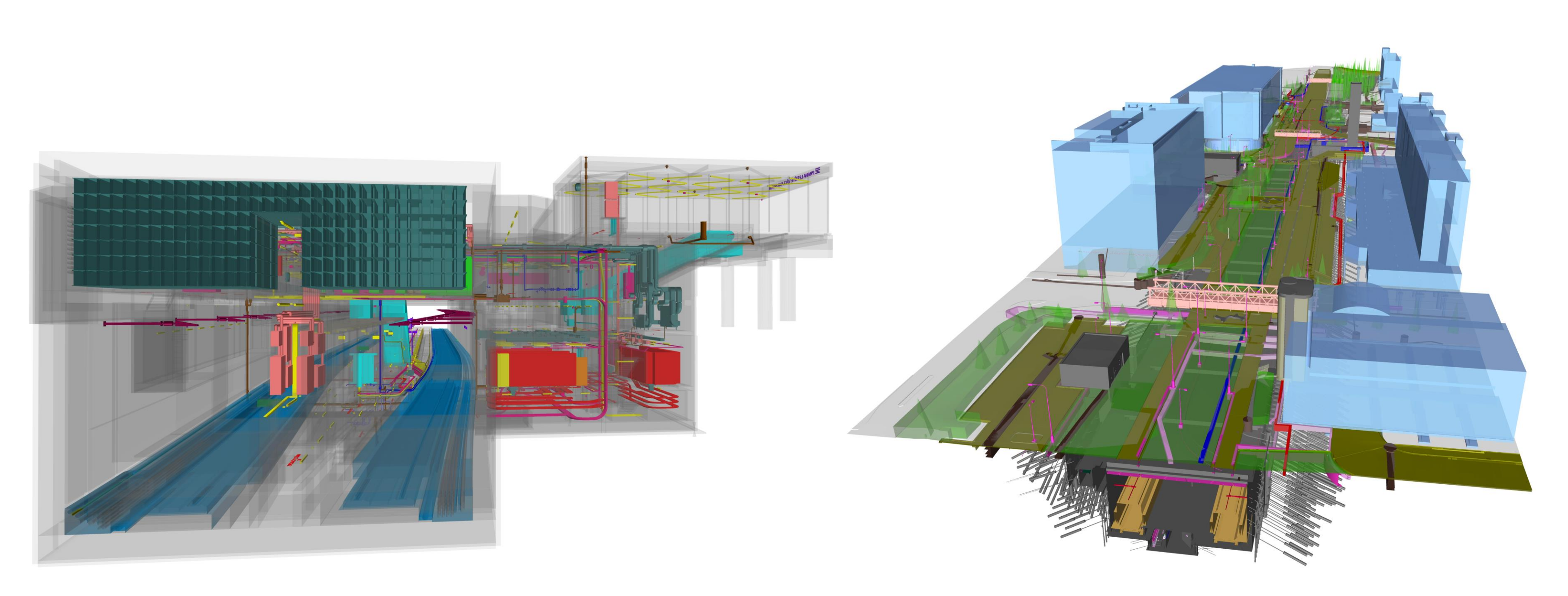

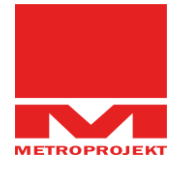

### **VYUŽITÍ INFORMAČNÍHO MODELU NAPŘÍČ PROJEKTEM**

## **NOVOSTAVBA ŽST PRAHA - LETIŠTĚ VÁCLAVA HAVLA**

#### VYUŽITÍ MODELU V RÁMCI 4D (SIMULACE VÝSTAVBY)

- využití projektu ZOV (Zásady organizace výstavby)
- využití parametrů z Datového standardu pro fázování výstavby
- využití Navisworks Manage

#### VYUŽITÍ MODELU V RÁMCI 5D (GENEROVÁNÍ SOUPISU PRACÍ A OCENĚNÉHO SOUPISU PRACÍ)

- automatizace využita na informačním modelu vlastní stanice
- využití kódů z interní knihovny prvků, export kubatur skriptem z modelu
- překlopení kubatur a dalších informací do soupisu prací

#### VYUŽITÍ MODELU PRO MODEL VIRTUÁLNÍ REALITY

- stavební Revit model nebyl využit
- byl vytvořen samostatný, geometricky jednodušší model přímo pro využití ve virtuální realitě

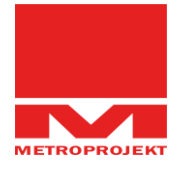

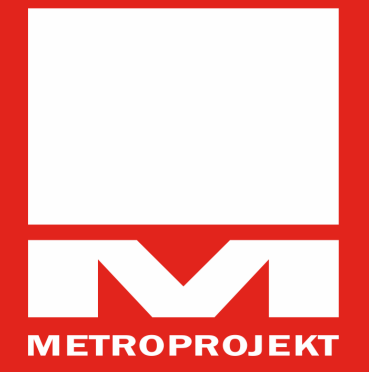

#### **METROPROJEKT PRAHA A.S.**

Argentinská Office Building Argentinská 1621/36, 170 00 Praha 7 metroprojekt@metroprojekt.cz +420 296 154 105

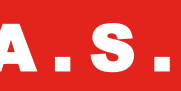